# **Panasonic**

## かんたん操作ガイド **HD映像コミュニケーションユニット** 品番 **KX-VC600 /KX-VC300**

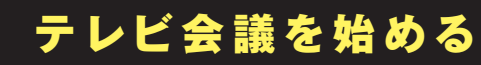

#### **テレビ会議の前に**

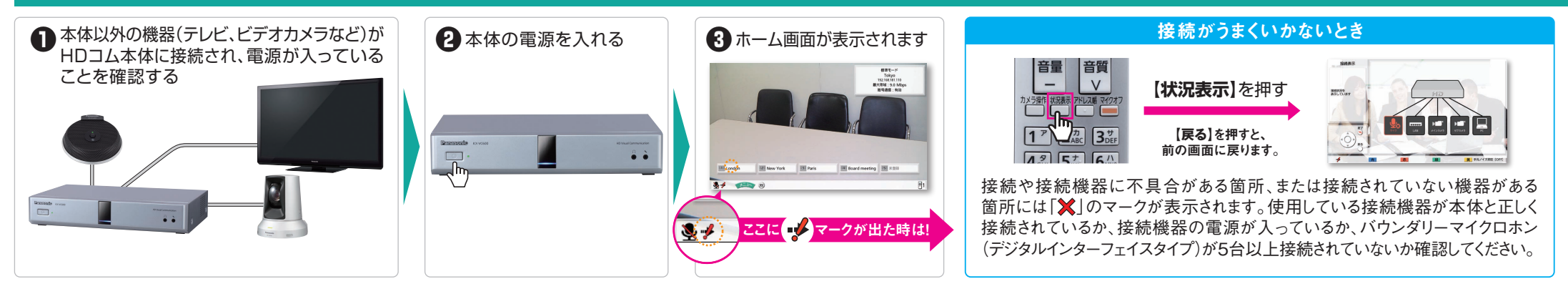

### **テレビ会議を始める**

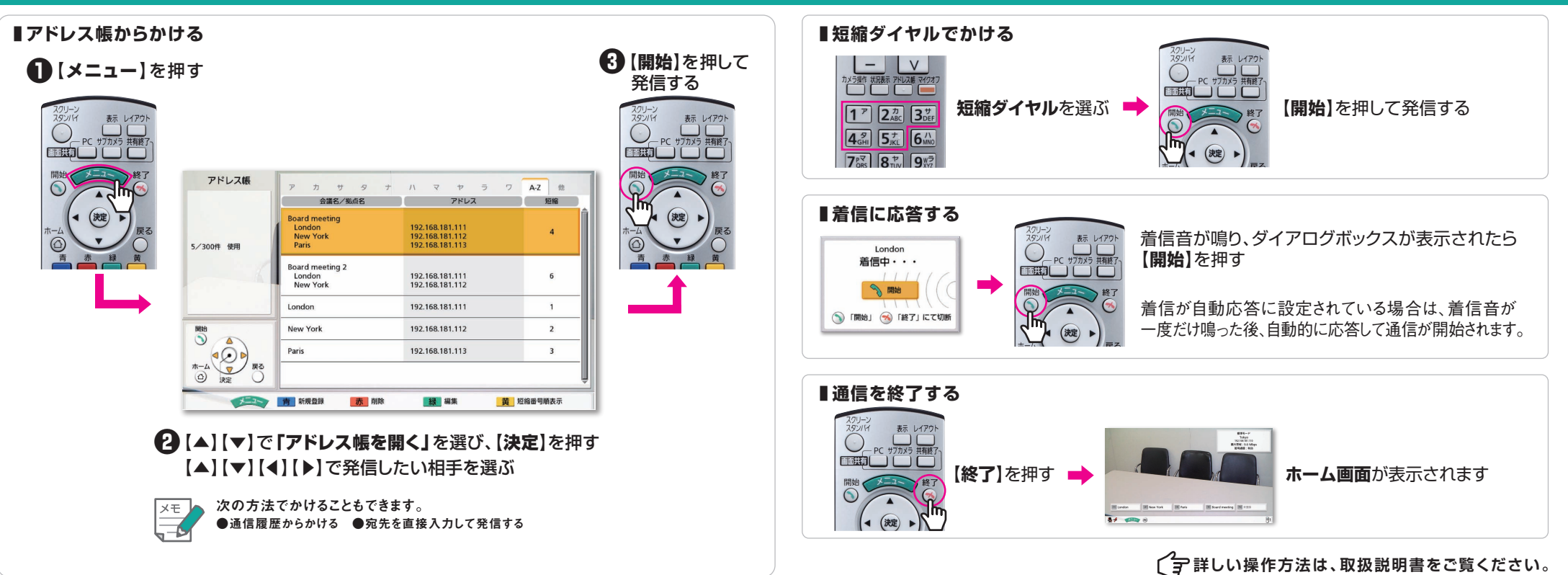

# **Panasonic**

## かんたん操作ガイド **HD映像コミュニケーションユニット** 品番 **KX-VC600 /KX-VC300**

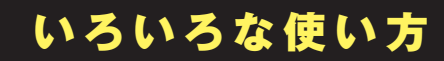

### ■リモコン操作

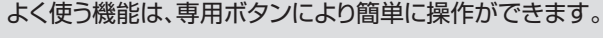

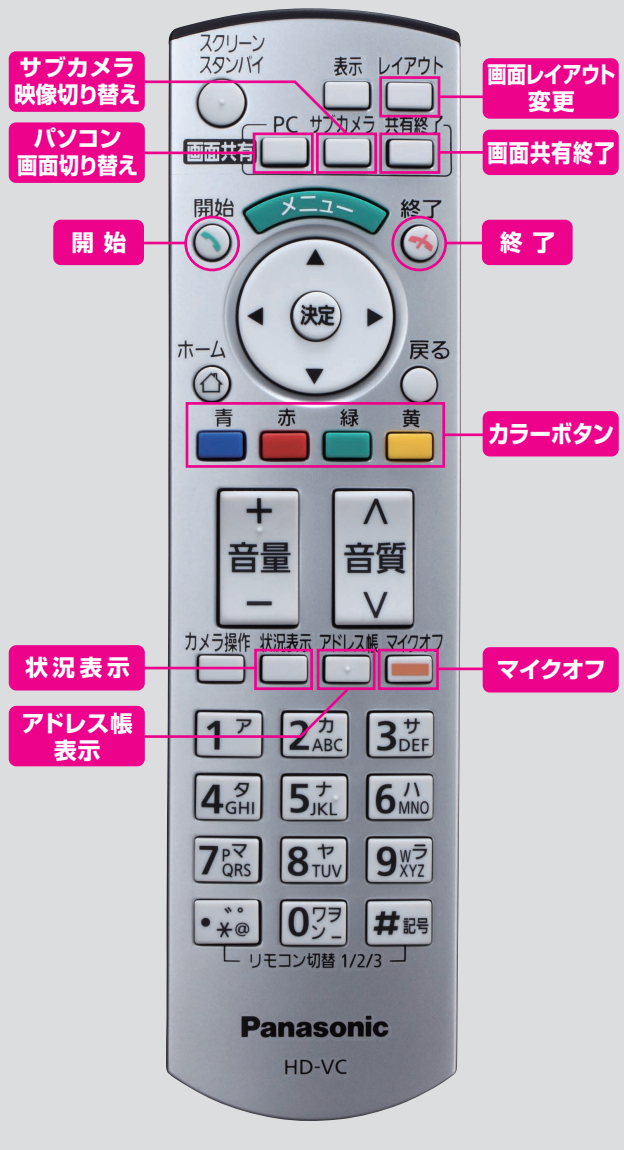

#### **便利な機能(音声編)**

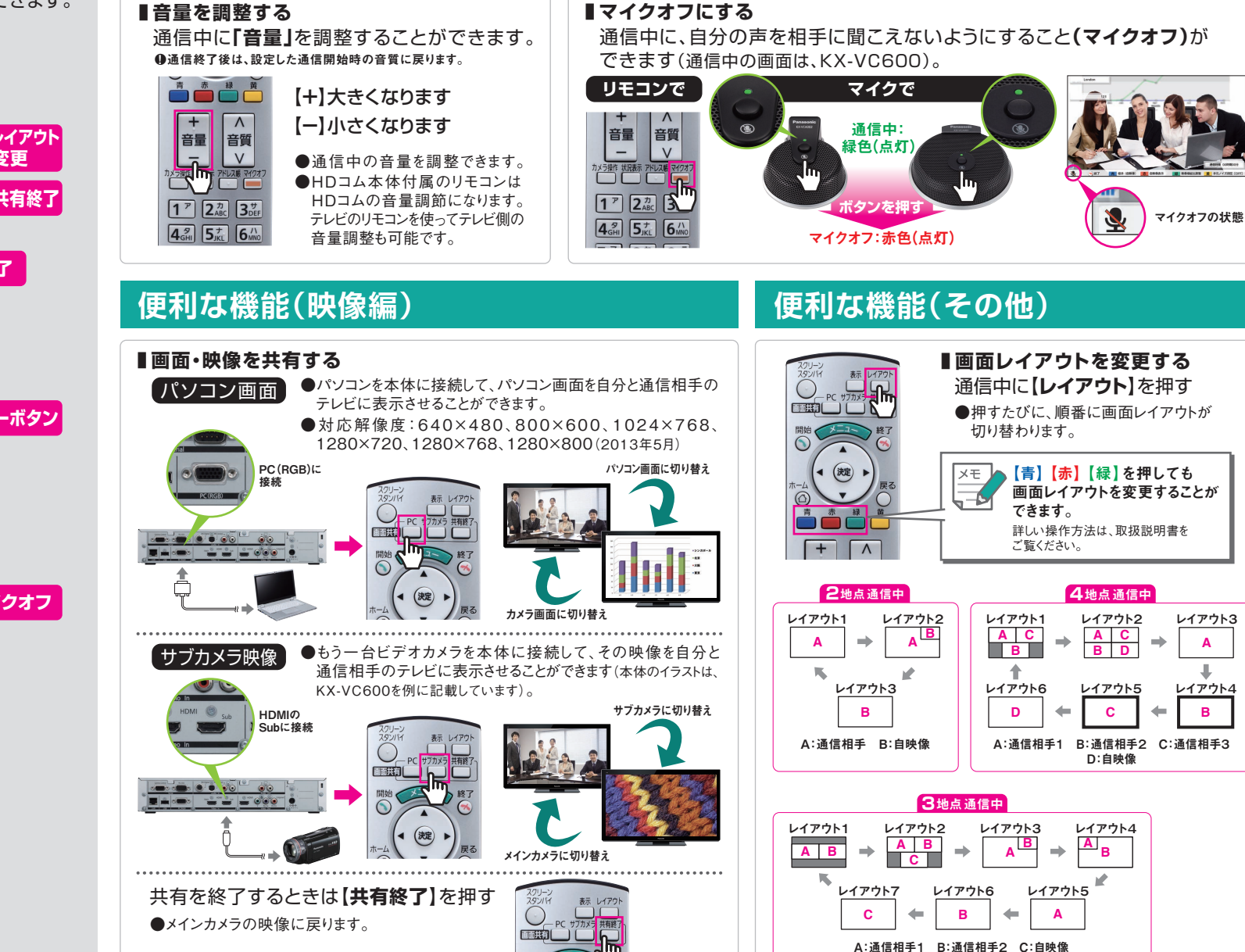

MG-HDCE001JP 1305UNI----1

レイアウト3

ш